# Diagnóstico, Modelación y Determinación de la Capacidad Hidráulica de sistemas de Alcantarillado Diagnosis, Modeling and Determination of the Hydraulic Capacity of Sewer Systems

Jhonny Núñez Rivadeneira<sup>1,\*</sup>, Aquiles Ullauri<sup>1,†</sup> y Julio Barzola-Monteses<sup>1,‡</sup>. <sup>1</sup>Universidad de Guayaquil, Ecuador. jhonny miguel 25@hotmail.com; aquilesullauri@gmail.com; juliobarzolam@ug.edu.ec

Fecha de recepción: 31 de mayo de 2018 — Fecha de aceptación: 1 de octubre de 2018

Cómo citar: Nuñez, J., Ullauri, A., & Barzola-Monteses, J. (2018). Diagnóstico, Modelación y Determinación de la Capacidad Hidráulica de sistemas de Alcantarillado. Journal of Science and Research: Revista Ciencia e Investigación, 3(ICCE), 88-101. https://doi.org/10.26910/issn.2528-8083vol3issICCE2018.2018pp108-122p

*Resumen*—El presente proyecto detalla la evaluacion de la red principal del sistema de alcantarillado de la Zona Urbana del ´ Cantón Crnl. Marcelino Maridueña, mediante el software SewerCAD, las bases técnicas de análisis para su posterior ingreso en el programa se determinan apoyándose en investigación de campo y laboratorio. La simulación se realiza al sistema de alcantarillado existente con la demanda actual (2017) y los resultados obtenidos permiten evaluar la capacidad hidráulica y compararla con la normativa vigente, además de determinar una posible contaminación sanitaria en eventos desfavorables. La propuesta de mejora del actual sistema, es considerada para servir a la población futura con un horizonte de 25 años, los trabajos a ejecutarse: sustituir un kilómetro de tubería, la cual garantiza el óptimo funcionamiento y cumple con los parámetros de calidad y funcionalidad que las buenas prácticas de ingeniería lo requieren. I de ser el caso para ejecución de trabajos futuros.

Palabras Clave—Alcantarillado Sanitario, SewerCAD, análisis, simulación hidráulica.

*Abstract*—The present draft grade details the evaluation of the main network of the sewer system of the Urban Zone of the Canton Crnl. Marcelino Maridueña, through the software SewerCAD, the technical bases of analysis for its later entry into the program are determined based on field and laboratory research. The simulation is done to the existing sewerage system with the current demand (2017) and the results obtained allow to conclude that the current network does not have the hydraulic capacity that recommends the current regulations, generated possible sanitary contamination in unfavorable events. The proposed improvement of the current system is considered to serve the future population with a horizon of 25 years, the work to be carried out is the change of a kilometer of pipe, which guarantees the optimal operation and meets the parameters of quality and functionality required by good engineering practice.

*Keywords*—Sanitary Sewer, SewerCAD, analysis, hidraulic simulation

# **INTRODUCCIÓN**

El agua desde la antigüedad ha tenido algunos usos como recurso vital para el bienestar del hombre. Por ejemplo, recurso vital para el bienestar del hombre. Por ejemplo, el de sistemas de irrigacion en la agricultura, actualmente en ´ ciertos casos usando energías renovables(Matamoros et al., 2015), el de pozos para el consumo humano, entre otros. Los usos dado al agua generan aguas residuales que deben ser canalizadas para su tratamiento, es decir, se requiere de sistemas de alcantarillado. Los sistemas de alcantarillado tienen su origen en la antigua Europa, encontrándose pequeñas y grandes instalaciones en las ruinas prehistoricas de Creta y ´ las antiguas ciudades pobladas Asirias, teniendo como funcion´ inicial la recoleccion y transporte de las aguas lluvias. En la ´ ciudad de Roma (753 A.C.) se dio la construccion de la cloaca ´ máxima que hasta hoy se la utiliza, esta obra recolectaba y conducía las aguas por las calles de la cuidad y las vertía en el rio Tíbet (Rosell Campos, 2009).

<sup>†</sup>Estudiante de Ingeniría Cívil

Por otra parte, la recolección y transporte de las aguas residuales domesticas de cantón Marcelino Maridueña Figura 1, tiene el  $90\%$  de cobertura, la vida útil de sus estructuras (tuberías y pozos de revisión) equivalente a  $30$  años, según datos del Plan de Ordenamiento Territorial (Maridueña, 2014); el sistema existente presenta problemas, probablemente las tuberías hayan cumplido su vida útil, generando gastos representativos en las labores de operacion y mantenimiento, en ´ los últimos años se ha cambiado de manera empírica, sin un estudio que respalde y garantice su funcionamiento.

Por este motivo se realiza el presente trabajo a nivel investigativo con la finalidad de realizar la modelación, diagnóstico y determinación de la capacidad hidráulica de la red principal del sistema de alcantarillado existente, mediante el software de análisis de diseño SewerCAD Figura 2. Con la determinación de la capacidad hidráulica del actual sistema, se puede comparar con la demanda futura, y a su vez determinar el año de utilidad de sus componentes, una vez identificado el problema proponer una solución para controlar las posibles averías del sistema sanitario, que puedan afectar la salud de los habitantes del Cantón.

<sup>\*</sup>Estudiante de Ingeniería Cívil

<sup>&</sup>lt;sup>‡</sup>Master en Eficiencia Energética y Fuentes Energéticas Renovables

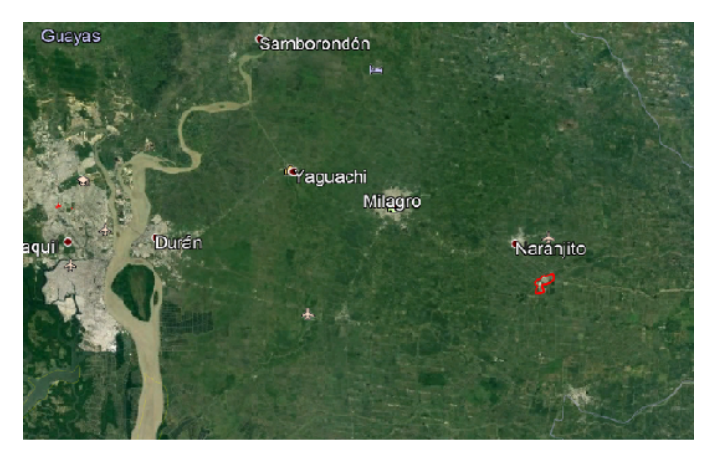

Figura 1. Ubicación del cantón Coronel Marcelino Maridueña. Fuente: Elaboración propia

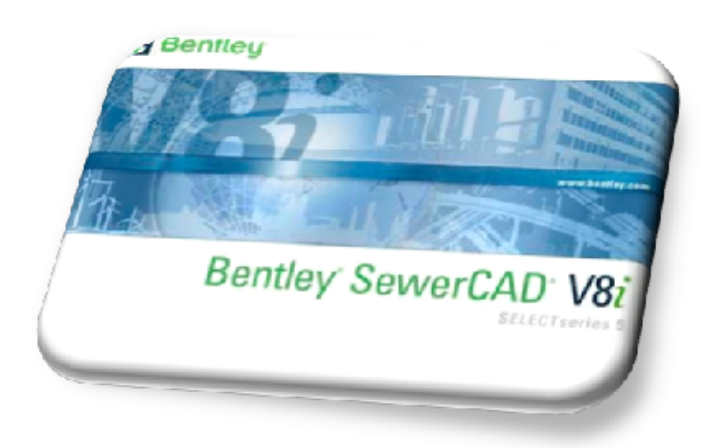

Figura 2. Plataforma Software SewerCAD Fuente: Elaboración propia

El uso de programas computacionales pueden ser herramientas de solución rápida, eficaz y práctica respetando los parámetros técnicos establecidos en las buenas prácticas de ingeniería, además de generar políticas de prevención, que muchas de nuestras entidades municipales a nivel nacional no poseen, por medio de la automatización y modernización de sus planes de control en sistemas de saneamiento y disposicion final de desechos; con estas consideraciones aportamos ´ significativamente al desarrollo local e institucional inclusive mejorando considerablemente la asignación de sus recursos.

La escasa operación y mantenimiento de estos sistemas generan grandes problemas ambientales y como de salud, ocasionando pérdidas económicas e inclusive humanas. Es de vital importancia tener planes estratégicos y de control, que garanticen la prevención de este tipo de problemas.

## **METODOLOGÍA**

# *-A. Bases de evaluacion´*

Se determinará las bases de evaluación tales como: población servida y beneficiada, área, cotas de fondo, terreno, diámetro de tuberías, caudales que cada colector recibe mediante una tabla para su posterior ingreso en el programa, donde se considera aportaciones industriales, comerciales, ilícitas y de infiltración en caso de existir. Figura 3

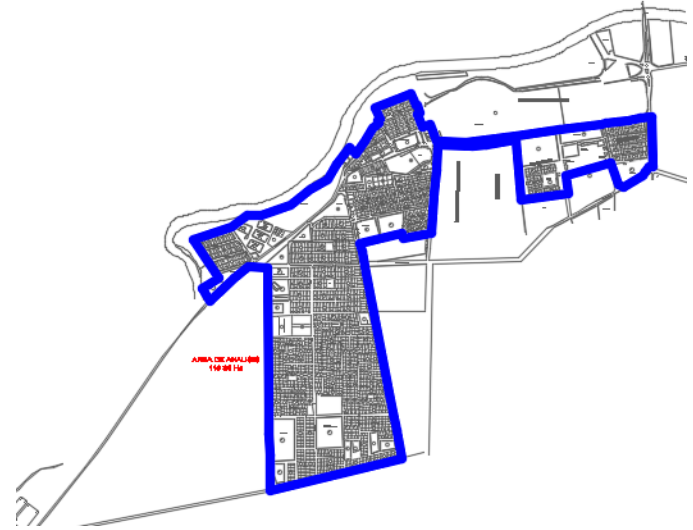

Figura 3. Aspectos Generales, Área 119.3 Hectáreas. Fuente: Elaboración propia

#### *-A1. Reconocimiento del Sofware SewerCAD*

Los programas computacionales para el cálculo de redes en la actualidad han facilitado el trabajo de gabinete y constituyen una herramienta fundamental en la búsqueda de resultados en corto tiempo, a continuación, se enumeran los programas que se pueden utilizar para el presente estudio:

El derecho de propiedad de este software es exclusivo de la empresa Bentley Systems Incorporated, se basa en el algoritmo de calculo de flujo gradualmente variado, realizando ´ un análisis de la línea de energía considerando las condiciones de flujo (Doroteo Calderón, 2014), analiza el flujo a gravedad en sistemas de alcantarillado; es compatible con AutoCAD, programa utilizado generalmente en nuestro medio, permite construir un trazado de la red de tuberías, estaciones de bombeo y perfiles de terrenos.

Se puede controlar el diseño con las restricciones que la normativa sugiere; tal es el caso, de las pendientes y velocidades, diferencias de cotas entre estructuras, recubrimiento y capacidad hidráulica, determina de forma automática los diámetros de tubería óptimos y la profundidad de instalación de la tubería, (Bentely, 2014).

## *-A2. Funcionamiento del programa*

El programa utiliza para sus cómputos dos opciones de calculo la primera determina el principio del flujo gradualmen- ´ te variado, la segunda interviene los algoritmos de capacidad de análisis, (Alarcón Barrera, 2008). Dentro de los cómputos que realiza se encuentran formulas de la hidráulica básica.

## *-A3. Especificaciones hidraulicas de evaluaci ´ on´*

*-A3a. Velocidades m´ınimas.:* La velocidad m´ınima en tuberías es un parámetro que se establece en sistemas de recoleccion de aguas residuales domesticas para poder controlar ´ la sedimentación de los sólidos transportados y asegurar las características de auto limpieza, los valores mínimos de velocidades que recomiendan los diferentes autores se muestran a continuación:

SENAGUA (2005), para que un sistema de alcantarillado tenga un correcto funcionamiento se debe evaluar que las velocidades de diseño no sean menores a  $0.45m/s$  y de preferencia mayores a 0,6m/s.

Waring Jr. (1879), en su libro Alcantarillado y desagüe de tierras determina que la velocidad mínima no debe ser menor a 0.45 o  $0.5m/s$  en las tuberías de alcantarillado sanitario.

OPS-CEPIS (2005), Macedo en su libro "Calculo do escoamento na rede de esgotos sanitarios do sistema absoluto" en base al experimentado brasileño, determina que el valor mínimo de velocidades en sistemas de alcantarillado debe ser de 0.6 m/s.

OPS-CEPIS (2005), Metcalf y Eddy (1995) en su libro "ingeniería de aguas residuales metcalf  $\&$  eddy" establece que la velocidad mínima en la que puede funcionar la red de alcantarillado es de  $0,3m/s$ .

Azevedo Netto (2017), la velocidad del flujo debe ser superior a 0.6 m/s para que el sistema tenga una óptima funcionalidad.

En el libro "Elementos de diseño para acueductos y alcantarillados"; se establece que, para sistemas de recolección y transporte de aguas residuales, con aportaciones domesticas ´ se debe considerar como mínimo, que el flujo mantenga una velocidad de  $0.45m/s$  y para alcantarillados simplificados se debe diseñar con velocidades reales superiores a  $0.4m/s$ , (López Cualla, 1995).

En el presente trabajo se tiene el análisis de un sistema existente, en base a este antecedente se determina verificar que las velocidades mínimas sean superiores a  $0.45m/s$ , para impedir la sedimentación en las tuberías.

*-A3b. Velocidades maximas.: ´* La secretaria nacional del agua (SENAGUA) recomienda que las velocidades máximas admisibles sean determinadas por el tipo del material utilizado para su elaboracion como se puede apreciar en el ejemplo de la ´ tabla 1, los materiales que soportan las más altas velocidades son el asbesto cemento y el plástico PVC.

*-A3c. Esfuerzo cortante.:* El área mojada de flujo que recorre a lo largo de una tubería produce una fuerza tangencial en sentido contrario al material transportado, a esta fuerza se la denomina esfuerzo cortante, (OPS-CEPIS, 2005). Este parámetro controla la sedimentación, erosión en tuberías

Tabla 1: Velocidades máximas admisibles.

| <b>MATERIAL</b>                                        | VELOCIDAD<br>MÁXIMA m/s | <b>COEFICIENTE DE</b><br><b>RIGUROSIDAD</b> |  |  |
|--------------------------------------------------------|-------------------------|---------------------------------------------|--|--|
| Hormión simple                                         |                         |                                             |  |  |
| $\overline{\text{Con}}$ uniones de<br>mortero          |                         | 0.013                                       |  |  |
| Con uniones de<br>neopreno para nivel<br>freático alto | $3.5 - 4$               | 0.013                                       |  |  |
| Asbesto cemento                                        | $4.5 - 5$               | 0.011                                       |  |  |
| Plástico                                               | 4.5                     |                                             |  |  |

Fuente: Elaboración propia

además sirve para el criterio de auto limpieza en las redes. Los valores mínimos de esfuerzo cortante que recomiendan los diferentes autores se muestran a continuación:

(OPS-CEPIS, 2005), determina que el valor de esfuerzo cortante en colectores de arranque, que por lo general presentan bajos caudales, el valor mínimo que debe presentarse es de 0.6 Pa. Además, recomienda que los demás tramos se trabajen con un esfuerzo cortante mínimo de 1 Pa.

López Cualla (1995). En el libro "Elementos de diseño para acueductos y alcantarillados" determina que el valor mínimo para esfuerzo cortante es de 1.2 Pa.

Tercero Talavera (2010), referencia que Mara Duncan en su libro "Water Supply and Sanitation" y su discurso UN-Habitad en diciembre del 2006, establece que el valor mínimo de tensión tractiva debe ser de  $1 \text{ o } 1.5$  Pa.

*-A3d. Tirante de agua.:* Las tuberías de una red no deben trabajar llenas asegurando un borde libre que permita la adecuada ventilación de gases tóxicos nocivos y perjudiciales para la salud. A continuacion, se tiene la sugerencia ´ bibliográfica en referencia a este criterio: OPS-OMS (2015), determina que el tirante máximo H/D recomendado debe ser inferior al 90 %, en el caso de tener una relación en valores de 75 al 90 % se debe adoptar un diametro mayor al que resultase ´ del cálculo obtenido de la fórmula de Manning. OPS-CEPIS (2005), en cuanto al criterio de tirante de agua determina que la relación H/D debe estar en el rango de  $20\%$  como minino y un máximo de 80%. SENAGUA (2005), la normativa vigente del País determina que la tubería de aguas residuales bajo ningún concepto puede trabajar llena, dotando a la misma de un espacio para la ventilación del fluido residual.

#### *-B. Recopilacion de informaci ´ on existente ´*

Se realizará la recopilación y revisión de la información existente (informes, memorias técnicas, mapas, planos, etc.), proporcionada por la Municipalidad y la empresa privada Cenia Cia. Ltda. que realizo el estudio de agua potable en la localidad; posteriormente se realiza la determinación de las bases de análisis técnicas apoyados en la bibliografía y la normativa, las mismas que serán ingresadas en la plataforma del programa.

#### *-B1. Investigacion de campo ´*

*-B1a. Informacion proporcionada por la empresa Cenia ´ Cia. Ldta.:* Es la empresa que participó en la consultoría del estudio de agua potable en el Cantón, dentro de su estudio se realizó el levantamiento topográfico, además de los estudios de suelo.

*-B1b. Informacion proporcionada por la municipali- ´* dad.: La Municipalidad por su parte nos proporcionó los planos As built de su sistema de alcantarillado en el que constan diámetros de tuberías elevaciones de invert y cotas de tapas de los pozos de revisión.

# *-C. Determinacion la poblaci ´ on de dise ´ no actual y proyec- ˜ tada:*

#### *-C1. Metodo aritm ´ etico: ´*

$$
Pf = Pa + K(Tf - Ta) \tag{1}
$$

$$
K = (Puc - Pci)(Tuc - Tci)
$$
\n<sup>(2)</sup>

Dónde:

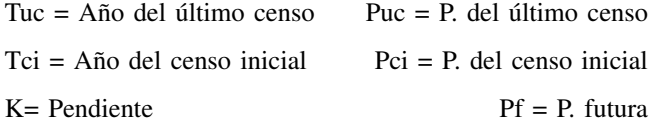

# *-C2. Metodo geom ´ etrico: ´*

$$
Pf = Pa(1+r)^r \tag{3}
$$

$$
r = \sqrt{\frac{Puc}{Pci} - 1} \tag{4}
$$

Dónde:

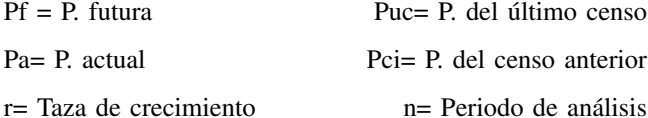

#### *-C3. Metodo logar ´ ´ıtmico:*

$$
Pf = Puc * e^{k(Tf - Tcu)} \tag{5}
$$

$$
K = \frac{input - nPCt}{Tcu - Tci} \tag{6}
$$

Dónde:

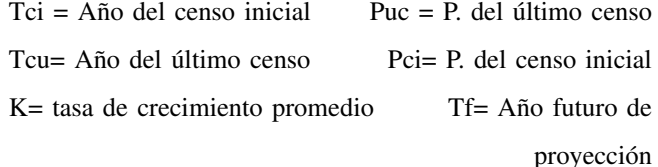

#### *-C4. Metodo Wappus: ´*

$$
i = \frac{200*(Puc-Pci)}{(Tuc-TCi)(Puc+Pci)}
$$

$$
Pf = Pci\left[\frac{200 + i(Tf - Tci)}{200 - i(Tf - Tci)}\right]
$$

Dónde<sup>.</sup>

calculo respectivo.

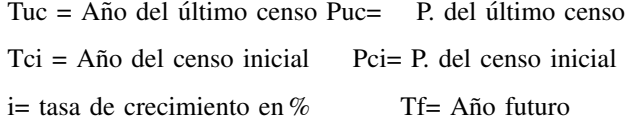

Se ha configurado la tabla 2 con los valores obtenidos mediante cada método de proyección.

Tabla 2: Población proyectada, varios métodos y promedios

| Método                            | Año  |      |      |      |      |      |  |  |  |
|-----------------------------------|------|------|------|------|------|------|--|--|--|
|                                   | 2017 | 2022 | 2027 | 2032 | 2037 | 2042 |  |  |  |
| Aritmético                        | 7508 | 7754 | 8000 | 8246 | 8492 | 8739 |  |  |  |
| Geométrico                        | 7528 | 7800 | 8082 | 8373 | 8676 | 8989 |  |  |  |
| Logrítmico                        | 7528 | 7890 | 8068 | 8355 | 8653 | 8961 |  |  |  |
| <b>Wappus</b>                     | 7529 | 7802 | 8085 | 8380 | 8687 | 9007 |  |  |  |
| Promedio                          | 7524 | 7789 | 8063 | 8343 | 8633 | 8931 |  |  |  |
| <b>Fuente:</b> Elaboración propia |      |      |      |      |      |      |  |  |  |

El promedio de estas proyecciones se utilizará en nuestro

*-D. Determinacion de la capacidad hidr ´ aulica del sistema ´*

# *con aportaciones al sistema existente y proyectada*

# *-D1. Capacidad hidraulica de red existente ´*

Para efecto de la modelación, se procedió a la determinación de los caudales de la capacidad hidráulica del sistema, con sus respectivos factores de mayoración, según normas establecidas por las entidades competentes que regulan dichos procesos. Todo aquello son los parámetros de diseño que utiliza el programa.

## *-D2. Densidad de poblacion existente: ´*

Se definen dos densidades poblacionales en el sector detalladas en la tabla 3, las mismas que representan área de edificaciones de más de tres pisos y área residencial básica menor de tres pisos. Figura 4.

Se determina la densidad poblacional dependiendo del tipo de área, como se detalla en la Tabla 3.

Tabla 3: Densidad poblacional existente

| Tipo de Área                                               | <b>Densidad</b><br>(hab/Ha) | Porcentaje<br>$($ %) | Población<br>(Hab) | Areas<br>(Ha) |  |
|------------------------------------------------------------|-----------------------------|----------------------|--------------------|---------------|--|
| Area de edificios<br>(edificaciones con<br>más de 3 pisos) | 103.45                      | 24                   | 1806               | 17.46         |  |
| Área residencial                                           | 56.13                       | 76                   | 5719               | 101.88        |  |
| TOTAL.                                                     | 100                         | 7525                 | 119.34             |               |  |

Fuente: Elaboración propia

#### *-D3. Aportacion comercial ´*

La aportación de caudales comerciales en el sector Figura 5, se encuentra establecida por pequeños negocios tales como restaurantes, bazares, tiendas, cafeterías, bares, entre otros; los cuales se determina un valor de 0.4 l/s\*Ha como lo recomienda la literatura técnica.

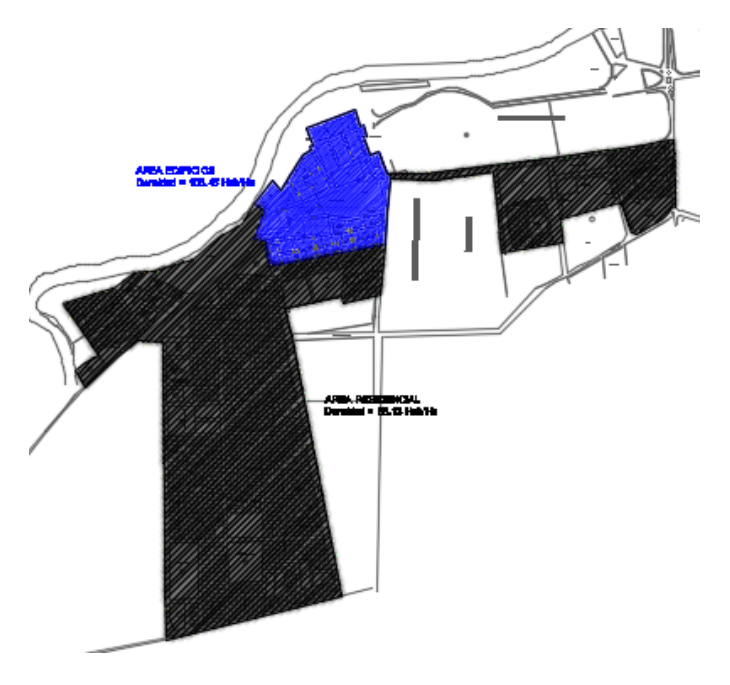

Figura 4. Densidad Poblacional Fuente: Elaboración propia

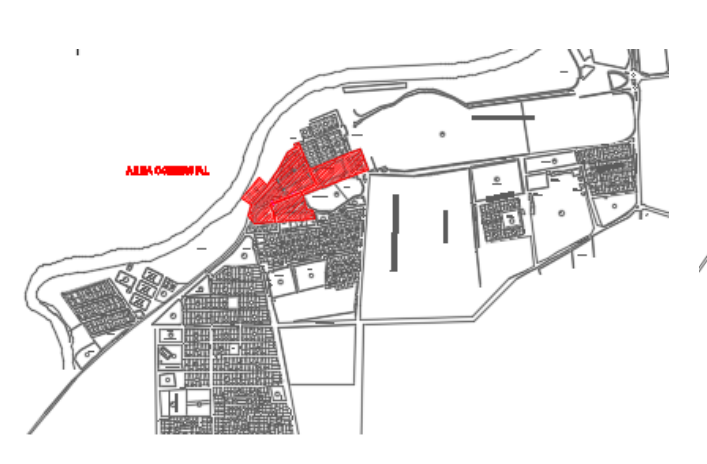

Figura 5. Area Comercial ´ Fuente: Elaboración propia

Además, se deben agregar los valores de caudales generados por la infraestructura comercial e institucional.

# *-D4. Aportacion institucional ´*

La aportación de este tipo de caudales en la Zona urbana del Cantón se encuentra establecida por instituciones como escuelas, colegios, centros de salud, terminal, mercado entre otros; el valor de su aportacion depende de la cantidad de usuarios, ´ trabajadores y estudiantes, que utilizan estos servicios. En la tabla 4 y 5, se determinan estos valores, así mismo como se refleja en la ilustración 6, por ubicación.

# *-D5. Caudal de infiltracion´*

El estudio de suelo determina que es limoso y arcilla de baja permeabilidad.

Tabla 4: Caudales medios diarios de Aportacion Institucional ´

| Institución                  | color | Unidad                  | Caudal<br>(l/unidad*día) |
|------------------------------|-------|-------------------------|--------------------------|
| Areas verdes y parques       |       | <b>Usuarios</b>         | 80                       |
| Estadios y canchas de futbol |       | Trabajadores, usuarios  | 65                       |
| Escuelas y colegios          |       | Estudiantes, profesores | 80                       |
| Centros de salud             |       | Camas                   | 500                      |
| Terminal                     |       | Pasajeros, choferes     | 100                      |
| Mercado                      |       | Comerciantes, clientes  | 700                      |

Tabla 5: Caudales medios diarios de las principales Aportaciones Institucionales

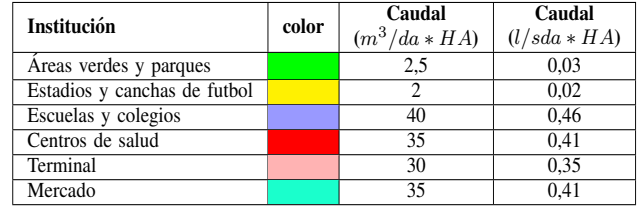

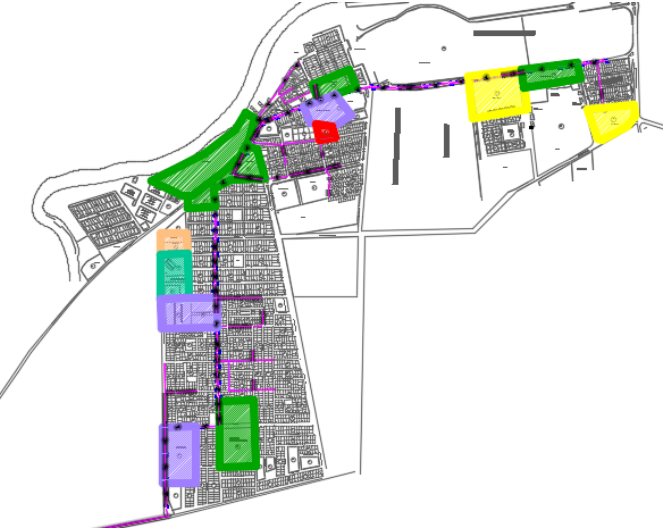

Figura 6. Aporte Institucional Fuente: Elaboración propia

Tabla 6: Caudal de infiltración

| <b>CONDICIÓN</b>              | Coeficiente de<br>infiltración (c) l/s | Caudal de<br>infiltración<br>$(1/s*HA)$ |
|-------------------------------|----------------------------------------|-----------------------------------------|
| Suelo con permeabilidad alta  | 0.4                                    | $A * c$                                 |
| Suelo con permeabilidad media | 0.3                                    | $A * c$                                 |
| Suelo con permeabilidad baja  | 02                                     | $A * c$                                 |

Fuente: Elaboración propia

# *-D6. Caudal de conexiones erradas*

Además, se debe considerar las conexiones erradas en diferentes condiciones, ilustradas en la tabla 7. Los caudales de aguas residuales debido a las conexiones erradas se calcularon en base a condiciones iniciales de operacion, es decir para el ´ momento de entrada en operación de la red de alcantarillado. El aporte máximo de las conexiones erradas a un sistema de alcantarillado de aguas residuales existente o proyectado segun´ normas internacionales (RAS2016) debe ser de hasta 0,2 L/s por ha en el caso exista un sistema de alcantarillado de aguas lluvias, es por aquello que se tomó aquel valor de referencia.

Tabla 7: Caudal de conexiones erradas

| <b>CONDICION</b>                               | <b>CAUDAL</b><br>$(1/s*Ha)$ | <b>UNIDADES</b> |
|------------------------------------------------|-----------------------------|-----------------|
| Si existe sistema de alcantarillado pluvial    | $0.2 * A$                   |                 |
| Si no existe sistema de alcantarillado pluvial | $2 * A$                     | l/s             |
| Fuente: Elaboración propia                     |                             |                 |

#### *-D7. Calculo de caudales del a ´ no 2017 ˜*

Se procede a tabular los caudales, tomando en cuenta las aportaciones al sistema, del cual se evaluará en base a la demanda actual, como muestra es la figura 7 y 8.

# -D8. Cálculo de caudales del año 2042

Se procede a tabular los caudales según las proyecciones, tomando en cuenta las aportaciones al sistema.

A partir de la tabla 2, se determinó el promedio de todos los valores de cada método de proyección de población, con los cuales se ingresaron para determinar los caudales de diseño, como muestra en las Figuras 9 y 10.

Además, se consideró la densidad de población proyectada como se describe a continuación.

#### *-D9. Densidad de poblacion proyectada: ´*

definen dos densidades poblacionales en el sector detalladas en la tabla 8, las mismas que representan area de edificaciones ´ de más de tres pisos y área residencial básica menor de tres pisos.

| Tipo de Área                                               | <b>Densidad</b><br>(hab/Ha) | Porcentaje<br>$\%$ | Población<br>(Hab) | Areas<br>(Ha) |  |
|------------------------------------------------------------|-----------------------------|--------------------|--------------------|---------------|--|
| Área de edificios<br>(edificaciones con<br>más de 3 pisos) | 122.81                      | 24                 | 2144               | 17.46         |  |
| Área residencial                                           | 66.63                       | 76                 | 6788               | 101.88        |  |
| TOTAL.                                                     |                             | 100                | 8932               | 119.34        |  |

Tabla 8: Densidad de probalación proyectada

Fuente: Elaboración propia

# *-E. Apilamiento de datos para la simulacion de la red ´ existente y proyectada:*

La simulación del programa de la red principal del sistema de recolección y transporte del área de estudio definirá las velocidades, pendientes, capacidad hidráulica entre otros parámetros para su análisis e interpretación. Esta evaluación tiene por objeto determinar el funcionamiento del sistema existente que satisfaga la demanda actual y futura proyectada. En base a los resultados de la simulación se determinará la propuesta de mejoramiento que garantice el optimo funciona- ´ miento dentro de las expectativas de ingeniería requerida, para ello se configurará e introducirá los parámetros y variables respectivas Figura 11.

|         |                 |              | AREA AFERENTE |     |        | DOMES TOO |        |          | <b>COMERCIAL</b> |     | <b>NSTITUCIONAL</b> |
|---------|-----------------|--------------|---------------|-----|--------|-----------|--------|----------|------------------|-----|---------------------|
| TRAMO   |                 | <b>ARCIA</b> | TO PIL        |     | DEN    | POBL      | CAUDAL |          | CAUDAI           |     | CAUDAI              |
|         |                 | (Ha)         | (Ha)          | RE  | Hab Ha | Hab       | /S'Ha  | ue)      | US Ha            | RE. | S Ha                |
|         |                 |              | 3             |     |        | 6         |        | $\bf{3}$ | 9                | 10  |                     |
| MH-1    | MH2             | 2.91         | 2.91          | 71  | 63.05  | 184       | 0.12   |          |                  | 29  | 0.02                |
| MI 2    | MH3             | 2.91         | 5.83          | 71  | 56.13  | 164       | 0.10   |          |                  | 29  | 0.02                |
| WH-3    | MH <sub>4</sub> | 2.22         | 8.05          | 68  | 56.13  | 125       | 0.10   |          |                  | 32  | 0.03                |
| MI 4    | MК              | 2.22         | 10.27         | 68  | 56.13  | 125       | 0.10   |          |                  | 32  | 0.03                |
| WH-5    | MН              | 3.35         | 13.62         | 50  | 56.13  | 188       | 0.10   |          |                  | 50  | 0.02                |
| WН      | MH7             | 3.35         | 16.97         | 50  | 56.13  | 188       | 0.10   |          |                  | 50  | 0.02                |
| MH-7    | MH 8            | 0.27         | 17.24         | 100 | 56.13  | 15        | 0.10   |          |                  |     |                     |
| M 1-8   | MH 9            | 0.27         | 17.52         | 100 | 56.13  | 15        | 0.10   |          |                  |     |                     |
| MH-9    | MH40            | 0.27         | 17.79         | 100 | 56.13  | 15        | 0.10   |          |                  |     |                     |
| NH 10   | MH 41           | 1.48         | 19.27         | O   | 103.45 | 153       | 0.19   | 40       | 0.40             | 60  | 0.46                |
| AH-11   | MH42            | 1.48         | 20.75         | O   | 103.45 | 153       | 0.19   | 40       | 0.40             | 60  | 0.46                |
| IH-12   | MH 43           | 1.48         | 22 M          | O   | 103.45 | 153       | 0.19   | 40       | 0.40             | 60  | 0.46                |
| AH-13   | MH 44           | 3.O7         | 25.31         | 100 | 103.45 | 318       | 0.19   |          |                  |     |                     |
| AH-14   | MH 15           | 0.60         | 25.91         | O   | 103.45 | 62        | 0.19   | 100      | 0.40             |     |                     |
| IH 15   | MH 46           | 0.60         | 28.50         | O   | 103.45 | 62        | 0.19   | 100      | 0.40             |     |                     |
| 11-16   | MH 47           | 3.40         | 29.ST         | O   | 103.45 | 358       | 0.19   | 100      | 0.40             |     |                     |
| IH-17   | MH 48           | 5.28         | 31.24         | 90  | 103.45 | 546       | 0.19   |          |                  | 10  | 0.41                |
| NH 18   | MH 19           | 2.21         | 37 M          | O   | 56.13  | 124       | 0.10   |          |                  | 100 | 0.03                |
| AH-19   | MH 20           | 8.18         | 机郎            | ٥   | 56.13  | 459       | 0.10   |          |                  | 100 | 0.03                |
| (H-20   | MH 21           | 1.53         | 47.18         | 100 | 56.13  | 86        | 0.10   |          |                  |     |                     |
| HH21    | MH 22           | 1.53         | 43. OS        | 100 | 56.13  | 86        | 0.10   |          |                  |     |                     |
| (11-22  | MH 23           | 1.53         | 50.21         | 100 | 56.13  | 86        | 0.10   |          |                  |     |                     |
| AH 23   | MH 24           | 13.97        | 64.18         | 100 | 56.13  | 784       | 0.10   |          |                  |     |                     |
| HH 24   | MH 25           | 3.21         | 67.40         | 80  | 56.13  | 180       | 0.10   |          |                  | 20  | 0.35                |
| 41-25   | MH 20           | 3.21         | 70.61         | 100 | 56.13  | 180       | 0.10   |          |                  |     |                     |
| NH 26   | MH 27           | 3.21         | 73.83         | 70  | 56.13  | 180       | 0.10   |          |                  | 30  | 0.41                |
| IH 27   | MH 28           | 3.21         | 77.04         | 100 | 56.13  | 180       | 0.10   |          |                  |     |                     |
| AH - 28 | MH 29           | 3.21         | 80.28         | 50  | 56.13  | 180       | 0.10   |          |                  | 50  | 0.56                |
| NH 29   | MH 30           | 3.21         | 83.47         | 100 | 56.13  | 180       | 0.10   |          |                  |     |                     |
| AH-30   | MH 31           | 3.21         | 86.69         | 100 | 56.13  | 180       | 0.10   |          |                  |     |                     |
| IH 31   | MH 32           | 3.21         | 89.SO         | 100 | 56.13  | 180       | 0.10   |          |                  |     |                     |
| AH 32   | MH 33           | 3.21         | 93.12         | 100 | 56.13  | 180       | 0.10   |          |                  |     |                     |
| AH 33   | MH 34           | 3.21         | 98.33         | 100 | 50.13  | 180       | 0.10   |          |                  |     |                     |
| IH-34   | MH 35           | 3.21         | 99.54         | 100 | 56.13  | 180       | 0.10   |          |                  |     |                     |
| IH 35   | MH 36           | 5.28         | 104.81        | 80  | 50.13  | 295       | 0.10   |          |                  | 20  | 0.02                |
| IH-36   | MH 37           | 1.05         | 105.86        | 100 | 58.13  | 59        | 0.10   |          |                  |     |                     |
| AH 1-37 | MH 38           | 1.05         | 106.91        | 100 | 56.13  | 59        | 0.10   |          |                  |     |                     |
| NH 38   | MH 39           | 1.59         | 108.50        | O   | 50.13  | 89        | 0.10   |          |                  | 100 | 0.56                |
| 20      | сø              | 10.84        | 119.34        | 1m  | 68.42  | An g      | 0.40   |          |                  |     |                     |

Figura 7. Proyección de caudales para el año de análisis 2017 Fuente: Elaboración propia

#### *-E1. Depuracion de datos ´*

Se considera varios aspectos para el ingreso de los datos, como la geometría de la sección, el material, las cotas de los tramos, así como el coeficiente de rugosidad Manning's (n) para el PVC que oscila entre 0.008 y 0.011, es por aquello que se ha tomado en valor intermedio de 0.01. Los valores de Manning están proporcionados por fabricante, y depende de la manufactura del producto.

| <b>TOTA</b> | <b>NTARC</b> | MEDIO | <b>HORARO</b> |            |      | <b>NFILTRACIÓN</b> |      | 940AS        | CALDA         |       |
|-------------|--------------|-------|---------------|------------|------|--------------------|------|--------------|---------------|-------|
|             | POND         | DARC  | HARUNG        | <b>OMH</b> | COFF | ALDA               | ÷    | <b>CAUDA</b> | <b>DISENC</b> |       |
| ARFA        |              |       |               |            |      |                    |      |              |               | EWERC |
| 12          | 13           | 14    |               | 16         | 17   |                    | 13   | m            |               |       |
| 100         | 0.09         | 025   | 4.16          | 1.06       | 020  | 0.58               | 0.20 | 0.58         | 222           | 222   |
| 100         | 0.08         | 0.48  | 4.18          | 2.01       | 020  | 1.17               | 0.20 | 1.17         | 434           | 212   |
| 100         | 0.08         | 066   | 4.22          | 278        | 0.20 | 1.61               | 0.20 | 1.61         | 600           | 165   |
| 100         | 0.08         | 084   | 4.22          | 3.52       | 0.20 | 2.05               | 0.20 | 2.05         | 7.63          | 164   |
| 100         | 0.06         | 1.04  | 4.16          | 4.30       | 0.20 | 272                | 0.20 | 272          | 9.75          | 212   |
| 100         | 0.06         | 123   | 4.16          | 5.13       | 020  | 3.39               | 0.20 | 3.39         | 11.92         | 217   |
| 100         | 0.10         | 126   | 4.40          | 5.55       | 0.20 | 3.45               | 0.20 | 3.45         | 1245          | 0.53  |
| 100         | 0.10         | 129   | 4.40          | 5.67       | 020  | 3.50               | 0.20 | 3.50         | 1268          | 0.23  |
| 100         | 0.10         | 132   | 4.40          | 5.80       | 020  | 3.56               | 0.20 | 3.56         | 1291          | 023   |
| 100         | 0.44         | 197   | 4.19          | 8.24       | 0.20 | 3.85               | 0.20 | 3.85         | 1595          | 304   |
| 100         | 0.44         | 262   | 4.19          | 10.96      | 020  | 4.15               | 0.20 | 4.15         | 1926          | 331   |
| 100         | 0.44         | 327   | 4.19          | 13.68      | 020  | 4.45               | 0.20 | 4.45         | 2258          | 331   |
| 100         | 0.19         | 386   | 4.07          | 15.68      | 0.20 | 5.06               | 0.20 | 5.06         | 25.81         | 323   |
| 100         | 0.40         | 409   | 4.30          | 17.59      | 020  | 5.18               | 0.20 | 5.18         | 27.95         | 214   |
| 100         | 0.40         | 433   | 4.30          | 18.61      | 020  | 5.30               | 0.20 | 5.30         | 2922          | 127   |
| 100         | 0.40         | 572   | 4.04          | 23.13      | 020  | 5.99               | 0.20 | 5.99         | 35.12         | 590   |
| 100         | 021          | 684   | 3.95          | 77.06      | 020  | 7.05               | 0.20 | 7.05         | 41.15         | 604   |
| 100         | 0.03         | 690   | 4.22          | 29.11      | 0.20 | 7.49               | 0.20 | 7.49         | 44.09         | 294   |
| 100         | 0.03         | 7.13  | 3.99          | 28.47      | 020  | 9.13               | 0.20 | 9.13         | 46.73         | 263   |
| 100         | 0.10         | 7.29  | 4.26          | 31.06      | 020  | 9.43               | 0.20 | 9.43         | 49.93         | 320   |
| 100         | 0.10         | 7.45  | 4.26          | 31.74      | 0.20 | 9.74               | 0.20 | 9.74         | 5121          | 129   |
| 100         | 0.10         | 7.61  | 4.26          | 32.42      | 020  | 10.04              | 0.20 | 10.04        | 5250          | 129   |
| 100         | 0.10         | 906   | 3.87          | 35.O2      | 020  | 1284               | 0.20 | 12.84        | 60.69         | 819   |
| 100         | 0.15         | 9.55  | 4.16          | 39.77      | 020  | 13.48              | 0.20 | 13.48        | 66.73         | 603   |
| 100         | 0.10         | 9.88  | 4.16          | 41.16      | 020  | 14.12              | 0.20 | 14.12        | 69.40         | 268   |
| 100         | 0.19         | 10.51 | 4.16          | 43.76      | 0.20 | 14.77              | 0.20 | 14.77        | 7329          | 3.89  |
| 100         | 0.10         | 10.84 | 4.16          | 45.15      | 020  | 15.41              | 0.20 | 15.41        | 75.97         | 268   |
| 100         | 0.33         | 11.90 | 4.16          | 49.55      | 020  | 16.05              | 0.20 | 16.05        | 81.67         | 570   |
| 100         | 0.10         | 1224  | 4.16          | 50.96      | 0.20 | 16.69              | 0.20 | 16.69        | 8434          | 268   |
| 100         | 0.10         | 1257  | 4.16          | 52.35      | 020  | 1734               | 0.20 | 17.34        | 87.02         | 268   |
| 100         | 0.10         | 1291  | 4.16          | 53.74      | 020  | 17.98              | 0.20 | 17.98        | 89.70         | 268   |
| 100         | 0.10         | 1324  | 4.16          | 5.13       | 020  | 18.62              | 0.20 | 18.62        | 9238          | 268   |
| 100         | 0.10         | 1357  | 4.16          | 52         | 020  | 1927               | 0.20 | 19.27        | 95.05         | 268   |
| 100         | 0.10         | 1391  | 4.16          | 57.91      | 0.20 | 19.91              | 0.20 | 19.91        | 97.73         | 268   |
| 100         | 0.09         | 1436  | $+08$         | 58.61      | 020  | 20.96              | 0.20 | 20.96        | 100.54        | 281   |
| 100         | 0.10         | 14.47 | $^{4.30}$     | 62.22      | 020  | 21.17              | 0.20 | 21.17        | 104.56        | 403   |
| 100         | 0.10         | 1458  | 4.30          | 62.69      | 020  | 21.38              | 0.20 | 21.38        | 105.45        | 0.89  |
| 100         | 0.56         | 1546  | 4.26          | 65.82      | 020  | 21.70              | 0.20 | 21.70        | 109.22        | 377   |
| 100         | 0.10         | 1659  | 3.93          | 65.18      | 020  | 2387               | 0.20 | 23.87        | 112.91        | 369   |

Figura 8. Caudales para el año de análisis 2017 Fuente: Elaboración propia

#### **RESULTADOS**

Se comparará la capacidad hidráulica de la red frente a la demanda actual y la proyectada.

Los resultados generados por el programa utilizado son los observados en la tabla 9.

#### *-F. Evaluacion de resultados de la red existente: ´*

Los parámetros que se evaluaron y analizaron son los siguientes:

#### *-F1. Velocidades m´ınimas permisibles:*

En base a los resultados y evaluación de la tabla 10, se puede determinar que la red cumple con los requerimientos mínimos de velocidades establecidos por la literatura técnica y la normativa vigente, a lo que podemos acotar que la red no tiene problemas con posible sedimentación.

# *-F2. Velocidad maxima permisible ´*

Ninguna velocidad excede de 5 m/s por la tanto se define que este criterio lo cumple la red existente, se puede acotar que

|                    |                 |             | <b>AREA AFERENTE</b> |     |         | DOM ESTICO |               |     | <b>COMERCIAL</b> |     | <b>NSTITUCIONAL</b> |
|--------------------|-----------------|-------------|----------------------|-----|---------|------------|---------------|-----|------------------|-----|---------------------|
| <b>TRAMO</b>       |                 | <b>AROA</b> | TOTAL                |     | DEN     | 202        | <b>CALLDA</b> |     | <b>ALDA</b>      |     | <b>DAILEIA</b>      |
|                    |                 |             |                      | REA | (HabiH) |            | <b>US'H:</b>  | œ   |                  | 粧   | US Ha               |
|                    |                 |             |                      | z   |         | в          |               | з   | э                | ×   | 11                  |
| MHH                | MH2             | 291         | 291                  | 71  | 66.63   | 194        | αť            |     |                  | 29  | οœ                  |
| MH2                | $M+3$           | 291         | 5.83                 | 71  | 66.63   | 194        | 0. t2         |     |                  | 29  | œ                   |
| MH3                | $M + 4$         | 222         | 8.05                 | 68  | 66.63   | 148        | αť            |     |                  | 32  | <b>QOB</b>          |
| MH4                | MH <sub>5</sub> | 222         | 0.27                 | 68  | 66.63   | 148        | αť            |     |                  | 32  | <b>QOB</b>          |
| MHS                | $M+6$           | 335         | 13.62                | 50  | 66.63   | 22         | 0.12          |     |                  | 50  | 0.02                |
| MH <sub>6</sub>    | $M+7$           | 335         | 16.57                | 50  | 66.63   | 22         | 0.12          |     |                  | 50  | 002                 |
| MH7                | MHS             | 027         | 17.24                | 100 | 66.63   | 18         | αtΖ           |     |                  |     |                     |
| MHC                | $M + 9$         | 0.27        | 7.52                 | 100 | 66.63   | 恬          | αť            |     |                  |     |                     |
| MH <sub>2</sub>    | MHD             | 0.27        | 7.79                 | 100 | 66.63   | 悒          | αť            |     |                  |     |                     |
| MH-10              | MH-11           | 1.48        | 19.27                | ٥   | 12281   | 182        | ūΖ            | 40  | 0.40             | 60  | 0.45                |
| MH <sub>11</sub>   | MFC             | 148         | 20.75                | ٥   | 12281   | 182        | ûΖ            | 40  | 0.40             | 60  | 045                 |
| MHZ                | MH-13           | 148         | 22.24                | ٥   | 12281   | 182        | 023           | 40  | 0.40             | 60  | 045                 |
| M H 13             | Mi 1-14         | 3.07        | 25.31                | 100 | 122.81  | 377        | 023           |     |                  |     |                     |
| MH-14              | MH-15           | 0.60        | 25.91                | ٥   | 12281   | 73         | ûΖ            | 100 | 0.40             |     |                     |
| MH <sub>15</sub>   | MH <sub>1</sub> | 0.60        | 28.50                | ٥   | 12281   | 73         | 023           | 100 | 0.40             |     |                     |
| MH-16              | MH-17           | 3.46        | 29.57                | ٥   | 12281   | 425        | ūΖ            | 100 | 0.40             |     |                     |
| $M H + 17$         | MH-18           | 528         | 35.24                | 90  | 12281   | 648        | ûΖ            |     |                  | 10  | 0.41                |
| MI+18              | MHD             | 221         | 37.46                | ٥   | 66.63   | 147        | 0.12          |     |                  | 100 | <b>Q.OB</b>         |
| M H 19             | MHZ             | 8.18        | 45.63                | ٥   | 66.63   | 545        | 0. tz         |     |                  | 100 | <b>QOB</b>          |
| MH2D               | MH-21           | 153         | 47.16                | 100 | 66.63   | 102        | αťΖ           |     |                  |     |                     |
| MFF21              | MHZ             | 153         | 48.68                | 100 | 66.63   | 102        | 0.12          |     |                  |     |                     |
| MH22               | MHZ.            | 153         | 50.21                | 100 | 66.63   | 102        | αť            |     |                  |     |                     |
| MH23               | MH2             | 13.97       | 64.18                | 100 | 66.63   | 931        | αť            |     |                  |     |                     |
| MH24               | MH-25           | 321         | 67.40                | 80  | 66.63   | 214        | αť            |     |                  | 20  | 035                 |
| MH <sub>25</sub>   | MHZ.            | 321         | 70.61                | 100 | 66.63   | 214        | αť            |     |                  |     |                     |
| MH25               | MHZ             | 321         | 73.83                | 70  | 66.63   | 214        | αtΖ           |     |                  | 30  | 0.41                |
| MHZ7               | MH-28           | 321         | 77.04                | 100 | 66.63   | 214        | αtΖ           |     |                  |     |                     |
| MH22               | MH-29           | 321         | 80.26                | 50  | 66.63   | 214        | αť            |     |                  | 50  | 0.95                |
| MH29               | MH-30           | 321         | 83.47                | 100 | 66.63   | 214        | αtΖ           |     |                  |     |                     |
| $M \rightarrow 30$ | MH-31           | 321         | 36.GB                | 100 | 66.63   | 214        | 0.12          |     |                  |     |                     |
| MH31               | MH-32           | 321         | 29.SD                | 100 | 66.63   | 214        | 0.12          |     |                  |     |                     |
| MH <sub>32</sub>   | MF-33           | 321         | 93.12                | 100 | 66.63   | 214        | αtΖ           |     |                  |     |                     |
| $M + 33$           | MH-34           | 321         | 96.33                | 100 | 66.63   | 214        | 0. tz         |     |                  |     |                     |
| MH34               | MH <sub>3</sub> | 321         | 99.54                | 100 | 66.63   | 214        | οťΣ           |     |                  |     |                     |
| $MH-35$            | MH <sub>3</sub> | 526         | 104.81               | 80  | 66.63   | 351        | οtΖ           |     |                  | 20  | 0.02                |
| $M + 35$           | MHS             | 105         | 105.86               | 100 | 66.63   | 70         | αť            |     |                  |     |                     |
| MH37               | MH-38           | 1.05        | 106.91               | 100 | 66.63   | 70         | αť            |     |                  |     |                     |
| $MH-38$            | MH-39           | 159         | 108.50               | ٥   | 66.63   | 105        | 0. t2         |     |                  | 100 | 055                 |
| M H 39             | в               | 10.84       | 119.34               | 100 | 66.63   | 722        | αť            |     |                  |     |                     |

Figura 9. Proyección de caudales para el año de análisis 2042 Fuente: Elaboración propia

la tubería no puede ser afectada por corrosión o por deterioro mediante este parámetro.

# *-F3. Esfuerzo cortante*

En la evaluación realizada y mostrada en la tabla 11 al esfuerzo cortante, podemos definir que se cumple con lo establecido en la literatura técnica a excepción del criterio de Mara, sin embargo, como es una evaluación a un sistema existente se considera como aceptables los resultados apoyados en los demás criterios.

#### *-G. Tirante de agua*

La literatura técnica y la normativa Tabla 12, recomienda que la tubería no debe trabajar llena para evitar presiones y acumulacion de gases nocivos para el ser humano, la ´ evaluacion de este criterio no cumple con el antecedente ´ recomendado de H/D, debido a esto se evidencia el problema actual como lo refleja las visitas al campo, muchos pozos de revision se encuentran taponados, por lo que se debe ´ considerar cambio labores de mantenimiento y cambio de tuberías en los sectores con el problema.

| Tub.            | Diámetro nominal<br>(mm) | Diámetro interno<br>(mm) | Long.<br>(m)      | Caudal<br>de análisis y diseño<br>(1/s) | Capacidad existente<br>(1/s) | <b>Velocidad</b><br>(m/s) | <b>Tirante H/D</b><br>$(\%)$ | Fuerza tractiva<br>(Pascal) |
|-----------------|--------------------------|--------------------------|-------------------|-----------------------------------------|------------------------------|---------------------------|------------------------------|-----------------------------|
| $\overline{1}$  | $\overline{2}$           | $\overline{\mathbf{3}}$  | $\overline{4}$    | $\overline{\mathbf{5}}$                 | $\overline{6}$               | 7                         | $\overline{\bf 8}$           | 9 height                    |
| 200             | 182                      | 71.9                     | 2.22              | 20.32                                   | 0.51                         | 26.8                      | 0.89                         |                             |
| $\overline{2}$  | 200                      | 182                      | 110               | 4.34                                    | 20.49                        | 0.62                      | 34.2                         | 1.204                       |
| $\overline{3}$  | $\overline{200}$         | 182                      | 118.6             | 5.99                                    | $\overline{20.43}$           | 0.68                      | 39.7                         | 1.37                        |
| $\overline{4}$  | 200                      | 182                      | 103.5             | 7.63                                    | 20.36                        | 0.73                      | 44.8                         | 1.503                       |
| $\overline{5}$  | $\overline{200}$         | 182                      | 102.6             | 9.75                                    | 21.71                        | 0.81                      | 53.8                         | 1.836                       |
| $\overline{6}$  | $\overline{200}$         | 182                      | 96.3              | 11.92                                   | 17.56                        | 0.73                      | $\overline{57.3}$            | 1.394                       |
| 7               | $\overline{250}$         | $\overline{227}$         | 99.1              | 12.45                                   | 31.77                        | 0.74                      | 43.8                         | 1.43                        |
| $\overline{8}$  | $\overline{250}$         | $\overline{227}$         | 101.2             | 12.68                                   | 31.44                        | 0.74                      | 44.3                         | 1.416                       |
| $\overline{9}$  | 250                      | $\overline{227}$         | 100.2             | 12.91                                   | 31.59                        | 0.74                      | 47.3                         | 1.437                       |
| $\overline{10}$ | $\overline{250}$         | $\overline{227}$         | 98.5              | 15.95                                   | 31.86                        | 0.79                      | $\overline{53.1}$            | 1.581                       |
| 11              | $\overline{250}$         | $\overline{227}$         | 88.4              | 19.26                                   | 31.78                        | 0.82                      | 58.8                         | 1.687                       |
| $\overline{12}$ | $\overline{250}$         | $\overline{227}$         | $\overline{23.9}$ | 22.57                                   | 32.36                        | 0.86                      | 62.2                         | 1.833                       |
| $\overline{13}$ | $\overline{250}$         | $\overline{227}$         | 64.1              | 25.8                                    | 35.79                        | 0.96                      | $\overline{65}$              | 2.266                       |
| $\overline{14}$ | $\overline{300}$         | 284                      | 114.1             | 27.94                                   | 49.81                        | 0.81                      | 54.7                         | 1.526                       |
| $\overline{15}$ | $\overline{300}$         | 284                      | 49.9              | 29.21                                   | 48.61                        | $\overline{0.8}$          | 54.8                         | 1.49                        |
| $\overline{16}$ | 300                      | 284                      | 88                | 35.11                                   | 62.37                        | 1.01                      | 60.3                         | 2.396                       |
| $\overline{17}$ | 350                      | 327                      | 47.5              | 41.15                                   | 64.89                        | 0.82                      | 59.3                         | 1.469                       |
| $\overline{18}$ | 350                      | 327                      | 95.2              | 44.09                                   | 64.86                        | 0.83                      | 63.9                         | 1.501                       |
| 19              | 350                      | 327                      | 89.9              | 46.72                                   | 60.16                        | 0.79                      | 71.1                         | 1.346                       |
| $\overline{20}$ | 350                      | 327                      | 66.4              | 49.92                                   | 64.36                        | 0.85                      | 82.5                         | 1.54                        |
| $\overline{21}$ | 350                      | 327                      | $\overline{56.2}$ | 51.21                                   | 63.29                        | 0.84                      | 96                           | 1.506                       |
| $\overline{22}$ | 350                      | 327                      | 66.5              | 52.5                                    | 77.57                        | 0.63                      | 100                          | 2.144                       |
| $\overline{23}$ | 400                      | $\frac{362}{3}$          | 56.6              | 60.69                                   | 77.98                        | 0.59                      | 100                          | 1.456                       |
| $\overline{24}$ | 400                      | $\frac{362}{3}$          | 57.4              | 66.72                                   | 77.48                        | 0.65                      | 100                          | 1.476                       |
| $\overline{25}$ | 400                      | $\frac{362}{3}$          | $\overline{55.3}$ | 69.4                                    | 78.89                        | 0.67                      | 100                          | 1.537                       |
| $\overline{26}$ | 400                      | 362                      | 57.4              | 73.29                                   | 77.48                        | 0.71                      | 100                          | 1.501                       |
| $\overline{27}$ | 400                      | $\frac{362}{3}$          | 61.5              | 75.97                                   | 79.39                        | 0.74                      | 100                          | 1.578                       |
| $\overline{28}$ | 400                      | $\frac{362}{3}$          | 74.4              | 81.67                                   | 76.08                        | 0.79                      | 100                          | 1.403                       |
| 29              | 400                      | 362                      | 73.2              | 84.35                                   | 76.66                        | 0.82                      | 100                          | 1.211                       |
| $\overline{30}$ | 400                      | 362                      | 55.6              | 87.03                                   | 78.73                        | 0.85                      | 100                          | 1.277                       |
| $\overline{31}$ | 400                      | 362                      | 57.4              | 89.71                                   | 77.42                        | 0.87                      | 100                          | 1.235                       |
| $\overline{32}$ | 400                      | 362                      | 56.6              | 92.39                                   | 77.97                        | 0.9                       | 100                          | 1.253                       |
| $\overline{33}$ | 400                      | 362                      | 54.8              | 95.07                                   | 79.23                        | 0.92                      | 100                          | 1.294                       |
| 34              | 400                      | 362                      | 58                | 97.73                                   | 77.08                        | 0.95                      | 93.2                         | 1.224                       |
| $\overline{35}$ | 500                      | 452                      | 109               | 100.54                                  | 119.12                       | 0.83                      | 69.9                         | 1.326                       |
| $\overline{36}$ | 500                      | 452                      | 100.3             | 104.56                                  | 129.73                       | 0.9                       | 71.6                         | 1.555                       |
| 37              | 500                      | 452                      | 101.5             | 105.45                                  | 117.71                       | 0.83                      | 73.4                         | 1.312                       |
| 38              | 500                      | 452                      | 100.8             | 109.22                                  | 118.15                       | 0.84                      | 70.4                         | 1.329                       |
| 39              | 500                      | 452                      | 101.5             | 112.91                                  | 139.26                       | 0.97                      | 59.7                         | 1.795                       |

Tabla 9: Densidad de probalación proyectada

Tabla 10: Evaluación del criterio de velocidades obtenidas del programa proyección del 2017

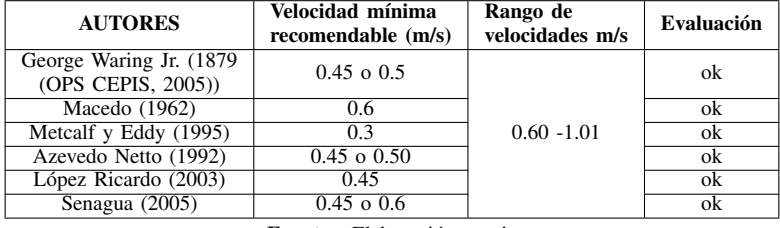

Fuente: Elaboración propia

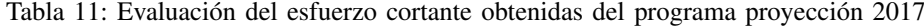

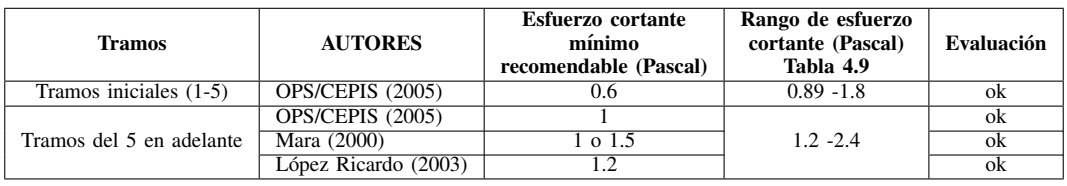

Fuente: Elaboración propia

# *-H. Capacidad hidraulica existente ´*

se menciona que en este tramo de red en época invernal

En la Figura 12, se puede observar que el flujo no tiene capacidad desde la abscisa 0+1600 hasta la 0+2600, además

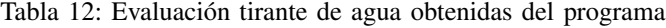

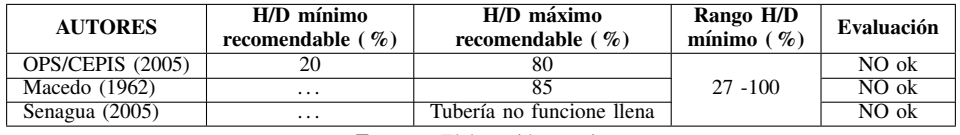

| TOTA        | <b>JEDENIE</b> | <b>AUDA</b> |              | BALLDIAL MAXMO |      | NFILTRACION    |             |       | CALDA  | œ             |
|-------------|----------------|-------------|--------------|----------------|------|----------------|-------------|-------|--------|---------------|
|             | <b>ITARC</b>   | MEDIO       |              |                |      |                |             |       | DE     | <b>DISENS</b> |
| <b>AREA</b> | POND           | DIARIO      | <b>HARMO</b> | <b>QMH</b>     | COEF | <b>EALLELA</b> | <b>COEF</b> | EAUDA | piseko |               |
|             | Bib.           |             |              |                |      |                |             |       |        | EW=50         |
|             |                |             |              |                |      |                |             |       |        |               |
| 100         | 0.09           | 0.27        | 4.15         | 1.11           | 0.20 | 0.58           | 020         | 0.58  | 228    | 228           |
| 100         | 0.09           | 0.54        | 4.15         | 222            | 0.20 | 1.17           | 0.20        | 1.17  | 456    | 228           |
| 100         | 0.09           | 0.74        | 4.19         | 3.11           | 0.20 | 1.61           | 0.20        | 1.61  | 638    | 1.78          |
| 300         | 0.09           | 0.95        | 4.19         | 3.98           | 0.20 | 205            | 0.20        | 205   | 8.09   | 176           |
| 100         | 0.07           | 1.18        | 413          | 4.88           | 0.20 | 272            | 0.20        | 272   | 10.32  | 224           |
| 100         | 0.07           | 1.41        | 413          | 5.83           | 0.20 | 339            | 0.20        | 3.39  | 12.62  | 230           |
| 100         | 0.12           | 1.45        | 439          | 6.34           | 0.20 | 345            | 0.20        | 3.45  | 1324   | 0.62          |
| 100         | 0.12           | 1.48        | 439          | 6.49           | 0.20 | 350            | 0.20        | 3.50  | 13.49  | 026           |
| 100         | 0.12           | 1.51        | 4.39         | 6.63           | 0.20 | 356            | 0.20        | 3.56  | 13.75  | 0.25          |
| 100         | 0.44           | 216         | 416          | 9.00           | 0.20 | 385            | 0.20        | 3.85  | 16.71  | 256           |
| 100         | 0.44           | 2.81        | 416          | 11.70          | 0.20 | 415            | 020         | 4.15  | 20.00  | 330           |
| 100         | 0.44           | 3.45        | 4.16         | 14.41          | 0.20 | 4.45           | 0.20        | 4.45  | 23.30  | 330           |
| 100         | 0.23           | 4.15        | 4.03         | 16.78          | 0.20 | 506            | 0.20        | 5.05  | 26.90  | 360           |
| 100         | 0.40           | 4.40        | 428          | 18.82          | 0.20 | 518            | 0.20        | 5.18  | 2118   | 228           |
| 100         | 0.40           | 4.64        | 4.28         | 19.84          | 0.20 | 530            | 0.20        | 5.30  | 30.44  | 125           |
| 100         | 0.40           | 6.02        | 4.01         | 24.15          | 0.20 | 599            | 0.20        | 5.99  | 36.13  | 5.69          |
| 100         | 0.25           | 732         | 391          | 28             | 0.20 | 7.05           | 0.20        | 7.05  | 4273   | 660           |
| 100         | 0.03           | 7.38        | 4.19         | 30.94          | 0.20 | 7.49           | 0.20        | 7.49  | 45.92  | 319           |
| 100         | 0.03           | 7.60        | 395          | 30.07          | 0.20 | 9.13           | 0.20        | 9.13  | 48.33  | 241           |
| 100         | 0.12           | 7.79        | 424          | 33.06          | 0.20 | 943            | 0.20        | 9.43  | 51.92  | 359           |
| 100         | 0.12           | 7.98        | 424          | 33.35          | 0.20 | 974            | 0.20        | 9.74  | 5333   | 141           |
| 100         | 0.12           | 8.17        | 424          | 34.65          | 0.20 | 10.04          | 020         | 10.04 | 54.74  | 1.41          |
| 100         | 0.12           | 9.89        | 382          | 37.79          | 0.20 | 1284           | 0.20        | 12.84 | 63.47  | 873           |
| 100         | 0.17           | 10.43       | 414          | 43.17          | 0.20 | 1348           | 0.20        | 13.48 | 70.13  | 606           |
| 100         | 0.12           | 10.83       | 414          | 44.81          | 0.20 | 14.12          | 0.20        | 14.12 | 73.05  | 293           |
| 100         | 0.21           | 11.50       | 4.14         | 47.57          | 0.20 | 14.77          | 0.20        | 14.77 | 77.10  | 405           |
| 100         | 0.12           | 11.90       | 4.14         | 49.21          | 0.20 | 15.41          | 0.20        | 15.41 | 80.03  | 293           |
| 100         | 0.34           | 12.93       | 4.14         | 53.73          | 0.20 | 1605           | 0.20        | 16.05 | 85.83  | 580           |
| 100         | 0.12           | 13.38       | 4.14         | 55.37          | 0.20 | 16.69          | 0.20        | 16.69 | 88.76  | 293           |
| 100         | 0.12           | 13.78       | 414          | 57.01          | 0.20 | 17.34          | 0.20        | 17.34 | 91.68  | 293           |
| 100         | 0.12           | 14.18       | 4.14         | 58.GS          | 0.20 | 17.98          | 0.20        | 17.98 | 94.61  | 293           |
| 100         | 0.12           | 14.57       | 4.14         | 60.29          | 0.20 | 18.62          | 0.20        | 快度    | 97.54  | 293           |
| 100         | 0.12           | 14.57       | 4.14         | 61.93          | 0.20 | 1927           | 0.20        | 19.27 | 100.46 | 293           |
| 100         | 0. t2          | 15.37       | 414          | 63.57          | 0.20 | 1991           | 0.20        | 19.91 | 103.39 | 293           |
| 100         | 0.10           | 15.50       | 4.05         | 64.38          | 0.20 | 20.96          | 0.20        | 20.96 | 103.31 | 291           |
| 100         | 0.12           | 16.03       | 428          | 68.66          | 0.20 | 21.17          | 0.20        | 21.17 | 111.00 | 4.70          |
| 100         | 0.12           | 16.16       | 4.28         | 69.22          | 0.20 | 21.38          | 0.20        | 21.38 | 111.98 | 0.98          |
| 100         | 0.55           | 17.04       | 424          | 72.21          | 0.20 | 2170           | 0.20        | 21.70 | 115.61 | 363           |
| 100         | 0.12           | 18.38       | 389          | 71.44          | 0.20 | 2387           | 0.20        | 23.87 | 11.18  | 357           |
|             |                |             |              |                |      |                |             |       |        |               |

Figura 10. Caudales para el año de análisis 2042 Fuente: Elaboración propia

son frecuentes las labores de operación y mantenimiento evidenciando la mala capacidad hidráulica de la red, en el programa también se identificó los tramos de tuberías que no mantienen abastamiento frente a la demanda los mismos que van desde el tramo 21 hasta el 34, como se aprecia en las siguientes imágenes 13,14,15; de color azul la lámina de agua de color negro la tubería existente:

# *-I. Mejora de red existente y evaluacion: ´*

En base a la evaluación realizada de los resultados del programa la red principal, de la Zona Urbana del Canton´ Marcelino Maridueña, necesita ser rediseñada y realizar el cambio de tuberías, ya que la capacidad hidráulica no satisface los caudales proyectados.

| <b>Physical</b>                             |                      |
|---------------------------------------------|----------------------|
| Conduit Type                                | User Defined Conduit |
| <b>Section Type</b>                         | Circle               |
| Material                                    | <b>PVC</b>           |
| Diameter (mm)                               | 182.0                |
| Wall Thickness (cm)                         | 0.0                  |
| Number of Barrels                           | 1                    |
| Roughness Type                              | Single Roughness     |
| Manning's n                                 | 0.010                |
| Use Local Conduit Description?              | False                |
| <b>Conduit Description</b>                  | Circle - 182.0 mm    |
| Set Invert to Start?                        | True                 |
| Invert (Start) (m)                          | 38.54                |
| Set Invert to Stop?                         | True                 |
| Invert (Stop) (m)                           | 38.09                |
| Has User Defined Length?                    | False                |
| Length (Scaled) (m)                         | 118.5                |
| Length (Unified) (m)                        | 118.5                |
| Slope (Calculated) (m/m)                    | 0.004                |
| Has User Defined Bend Angle?                | False                |
| Bend Angle (Calculated) (degrees)           | 0.87                 |
| Update Ground Elevation from Terrain N True |                      |
| Elevation (Ground) (m)                      | 40.73                |
| Set Rim to Ground Elevation?                | True                 |
| Elevation (Rim) (m)                         | 40.73                |
| Elevation (Invert) (m)                      | 38.54                |
| Structure Type                              | Circular Structure   |
| Diameter (mm)                               | 900.0                |

Figura 11. Algunos parámetros de SewerCAD Fuente: Elaboración propia

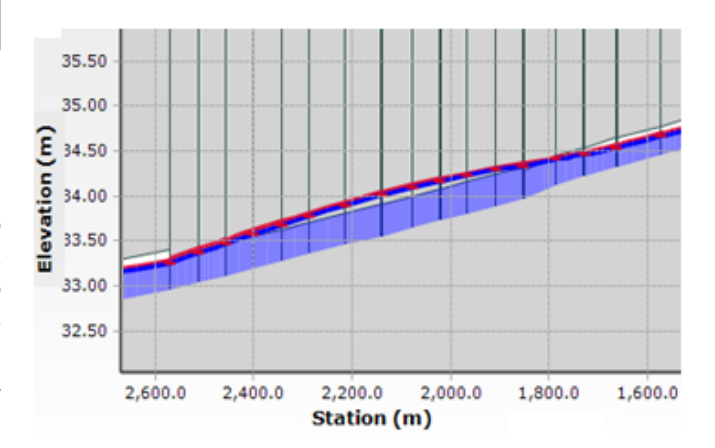

Figura 12. Perfil hidráulico de la red principal con caudales 2017 Fuente: Elaboración propia

# *-I1. Propuesta de mejora*

La propuesta de mejora del sistema existente en el presente trabajo, se realiza en base a la proyeccion de utilidad de 25 ´ años, que garantizará su funcionalidad y serán beneficiados

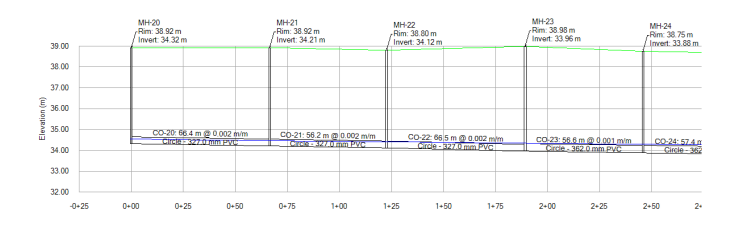

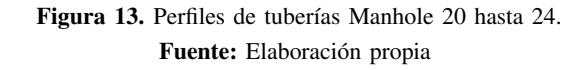

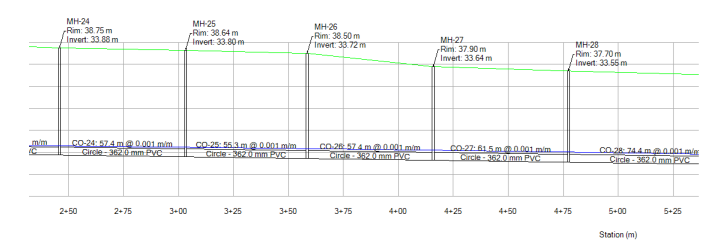

Figura 14. Perfiles de tuberías Manhole 24 hasta 28. Fuente: Elaboración propia

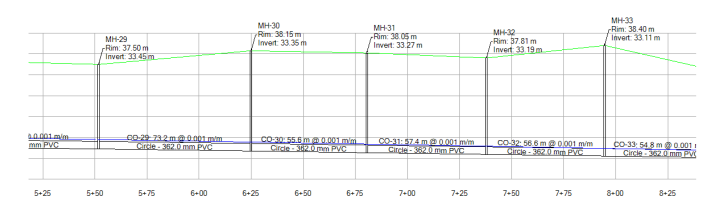

Figura 15. Perfiles de tuberías Manhole 29 hasta 33. Fuente: Elaboración propia

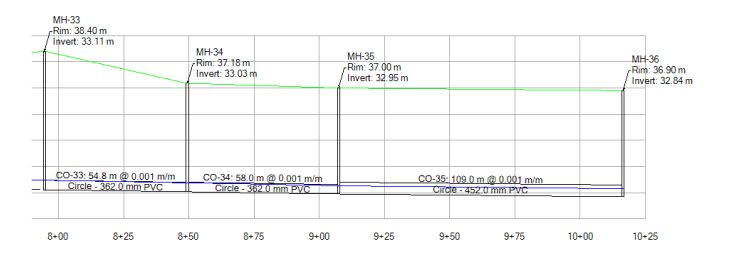

Figura 16. Perfiles de tuberías Manhole 33 hasta 36. Fuente: Elaboración propia

8931 habitantes, de acuerdo a la proyección de población en la tabla 2, del presente estudio. Los resultados se muestran a continuación.

Se realizó el cambio de las tuberías existentes con numeración 26 hasta la 33, Figura 16, que tenían diámetros de 400 mm por una de diámetro mayor equivalente a 450 mm, y la tubería número 32 de 400 mm a una de 500 mm, se adjunta en el reporte de la simulación extraída del programa con caudales actuales 2042, de lo cual se tienen los siguientes resultados:

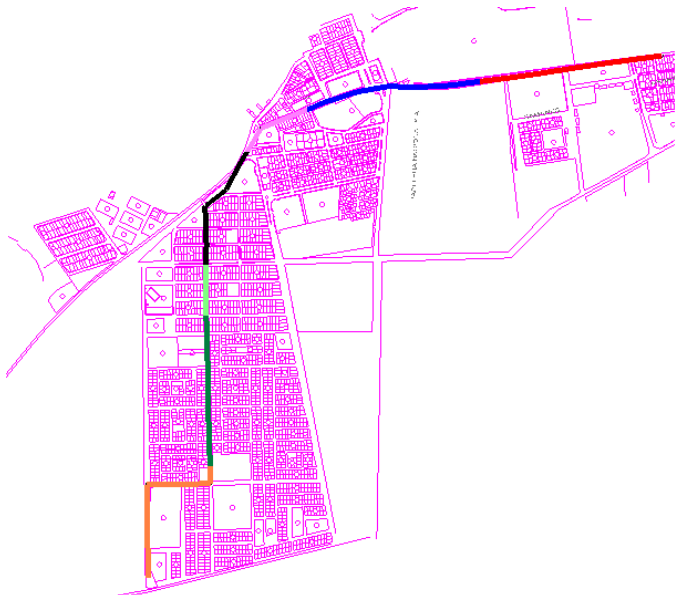

Figura 17. Rediseño de red reemplazo de tuberías 26-34. Fuente: Elaboración propia

## *-I2. Velocidad m´ınima permisible*

En la tabla 14 se muestra los datos comparativos de velocidades que resultaron del programa con los resultados recomendados por la literatura técnica.

En base a los resultados y su evaluación se puede comentar que la red cumple con los requerimientos mínimos de velocidades.

# *-I3. Velocidad maxima permisible ´*

Ninguna velocidad excede de 5 m/s por la tanto se define que este criterio lo cumple la red existente.

## *-I4. Esfuerzo cortante*

En la evaluación realizada al esfuerzo cortante podemos definir que se cumple con lo establecido en la literatura técnica a excepción del criterio de Mara, sin embargo, como es un rediseño y se quiere utilizar la mayor parte del sistema existente se considera como aceptables los resultados apoyados en los demás criterios. Tabla 15 Evaluación del esfuerzo cortante obtenidas del programa SewerCAD.

## *-I5. Tirante de agua*

La literatura técnica y la normativa recomienda que la tubería no debe trabajar llena para evitar presiones y acumulación de gases nocivos para el ser humano, la evaluación de este criterio cumple en la medida de H/D, como se muestra en la tabla 16.

# *-I6. Capacidad hidraulica proyectada ´*

En la Figura. 18. se puede observar que el flujo tiene buena capacidad hidráulica, como se puede apreciar en las imágenes de la Figura 19-20-21-22.

En base a la evaluación realizada de los resultados del

| Tub.                    | Diámetro<br>nominal (mm) | Diámetro<br>interno (mm) | Long. $(m)$       | Caudal de análisis<br>v diseño (l/s) | Capacidad<br>existente (l/s) | <b>Velocidad</b><br>(m/s) | <b>Tirante H/D</b><br>$(\%)$ | Fuerza tractiva<br>(Pascal) |
|-------------------------|--------------------------|--------------------------|-------------------|--------------------------------------|------------------------------|---------------------------|------------------------------|-----------------------------|
| $\mathbf{1}$            | $\overline{c}$           | 3                        | $\overline{4}$    | 5                                    | 6                            | 7                         | $\overline{8}$               | $\overline{9}$              |
| 1                       | $\overline{200}$         | 182                      | 71.9              | 2.28                                 | 20.32                        | 0.52                      | 27.3                         | 0.901                       |
| $\overline{2}$          | $\overline{200}$         | 182                      | 110               | 4.56                                 | 20.49                        | 0.63                      | 35.1                         | 1.228                       |
| $\overline{\mathbf{3}}$ | $\overline{200}$         | 182                      | 118.6             | 6.34                                 | 20.43                        | 0.69                      | 41                           | 1.402                       |
| $\overline{4}$          | $\overline{200}$         | 182                      | 103.5             | 8.1                                  | 20.36                        | 0.74                      | 46.2                         | 1.538                       |
| $\overline{5}$          | 200                      | 182                      | 102.6             | 10.34                                | 21.71                        | 0.82                      | $\overline{55.7}$            | 1.877                       |
| 6                       | 200                      | 182                      | 96.3              | 12.64                                | 17.56                        | 0.73                      | $\overline{59.5}$            | 1.42                        |
| 7                       | $\overline{250}$         | 227                      | 99.1              | 13.26                                | 31.77                        | 0.75                      | 45.4                         | 1.466                       |
| $\overline{8}$          | $\overline{250}$         | $\overline{227}$         | 101.2             | 13.52                                | 31.44                        | 0.75                      | 46                           | 1.452                       |
| $\overline{9}$          | $\overline{250}$         | 227                      | 100.2             | 13.78                                | 31.59                        | 0.75                      | 48.8                         | 1.474                       |
| $\overline{10}$         | $\overline{250}$         | $\overline{227}$         | 98.5              | 16.74                                | 31.86                        | $\overline{0.8}$          | 54.5                         | 1.61                        |
| $\overline{11}$         | $\overline{250}$         | $\overline{227}$         | 88.4              | 20.04                                | 31.78                        | 0.83                      | 60.3                         | 1.71                        |
| $\overline{12}$         | $\overline{250}$         | $\overline{227}$         | $\overline{23.9}$ | 23.34                                | 32.36                        | 0.87                      | 63.9                         | 1.853                       |
| $\overline{13}$         | $\overline{250}$         | 227                      | 64.1              | 26.94                                | 35.79                        | 0.97                      | 66.8                         | 2.296                       |
| $\overline{14}$         | $\overline{300}$         | 284                      | 114.1             | 29.22                                | 49.81                        | 0.82                      | $\overline{56.2}$            | 1.551                       |
| $\overline{15}$         | 300                      | 284                      | 49.9              | 30.48                                | 48.61                        | 0.81                      | $\overline{56}$              | 1.512                       |
| $\overline{16}$         | $\overline{300}$         | 284                      | $\overline{88}$   | 36.17                                | 62.37                        | 1.02                      | 61.7                         | 2.422                       |
| $\overline{17}$         | 375                      | 327                      | 47.5              | 42.77                                | 64.89                        | 0.83                      | 60.9                         | 1.488                       |
| $\overline{18}$         | 375                      | 327                      | 95.2              | 45.96                                | 64.86                        | 0.84                      | 65.1                         | 1.522                       |
| $\overline{19}$         | 375                      | 327                      | 89.9              | 48.37                                | 60.16                        | 0.8                       | 68.1                         | 1.359                       |
| $\overline{20}$         | 375                      | 327                      | 66.4              | 51.96                                | 64.36                        | 0.85                      | 68.8                         | 1.557                       |
| $\overline{21}$         | 375                      | 327                      | 56.2              | 53.37                                | 63.29                        | 0.84                      | 65.7                         | 1.522                       |
| $\overline{22}$         | 375                      | 327                      | 66.5              | 54.78                                | 77.57                        | 1                         | 70.2                         | 2.174                       |
| $\overline{23}$         | 400                      | $\frac{362}{ }$          | 56.6              | 63.51                                | 77.98                        | 0.84                      | 72.6                         | 1.474                       |
| $\overline{24}$         | 400                      | $\frac{362}{ }$          | 57.4              | 70.17                                | 77.48                        | 0.85                      | 74.6                         | 1.491                       |
| $\overline{25}$         | 400                      | $\frac{362}{ }$          | $\overline{55.3}$ | 73.1                                 | 78.89                        | 0.87                      | 73.2                         | 1.552                       |
| $\overline{26}$         | 450                      | 407                      | 57.4              | 77.15                                | 105.89                       | 0.89                      | 64.7                         | 1.585                       |
| $\overline{27}$         | 450                      | 407                      | 61.5              | 80.08                                | 108.51                       | 0.91                      | 67.7                         | 1.671                       |
| $\overline{28}$         | 450                      | 407                      | 74.4              | 85.88                                | 103.98                       | 0.89                      | 70.5                         | 1.583                       |
| $\overline{29}$         | 450                      | 407                      | 73.2              | 88.81                                | 104.77                       | 0.9                       | 71.8                         | 1.618                       |
| $\overline{30}$         | 450                      | 407                      | 55.6              | 91.74                                | 107.6                        | 0.93                      | 73.5                         | 1.709                       |
| $\overline{31}$         | 450                      | 407                      | 57.4              | 94.67                                | 105.82                       | 0.92                      | 75.1                         | 1.67                        |
| $\overline{32}$         | 450                      | 407                      | 56.6              | 97.6                                 | 106.56                       | 0.93                      | 75.8                         | 1.701                       |
| $\overline{33}$         | 450                      | 407                      | 54.8              | 100.53                               | 108.29                       | 0.95                      | 75.8                         | 1.76                        |
| $\overline{34}$         | 500                      | 452                      | $\overline{58}$   | 103.46                               | 139.35                       | 0.95                      | 70.8                         | 1.752                       |
| $\overline{35}$         | 500                      | 452                      | 109               | 106.37                               | 119.12                       | 0.84                      | 73.4                         | 1.343                       |
| $\overline{36}$         | 500                      | 452                      | 100.3             | 111.07                               | 129.73                       | 0.91                      | 75.2                         | 1.578                       |
| $\overline{37}$         | 500                      | 452                      | 101.5             | 112.05                               | 117.71                       | 0.83                      | 76.8                         | 1.325                       |
| 38                      | 500                      | 452                      | 100.8             | 115.68                               | 118.15                       | 0.84                      | 73.3                         | 1.337                       |
| 39                      | 500                      | 452                      | 101.5             | 119.25                               | 139.26                       | 0.98                      | 61.7                         | 1.819                       |

Tabla 13: Resultados del programa sewrcard proyeccion 2014 ´

Tabla 14: Evalución del criterio de velocidades obtenidas del programa sewercad

| <b>AUTORES</b>                               | Velocidad mínima<br>recomendable<br>(m/s) | Rango de<br>velocidades m/s | Evaluación |
|----------------------------------------------|-------------------------------------------|-----------------------------|------------|
| George Waring Jr.<br>(1879(OPS CEPIS, 2005)) | $0.45 \circ 0.5$                          |                             | ok         |
| Macedo (1962)                                | 0.6                                       |                             | ok         |
| Metcalf y Eddy (1995)                        | 03                                        | $0.60 - 1.02$               | ok         |
| Azevedo Netto (1992)                         | $0.45 \circ 0.50$                         |                             | ok         |
| López Ricardo (2003)                         | 0.45                                      |                             | ok         |
| Senagua $(2005)$                             | $0.45\,\overline{0.0.6}$                  |                             | ok         |

Fuente: Elaboración propia

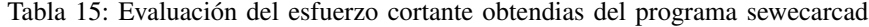

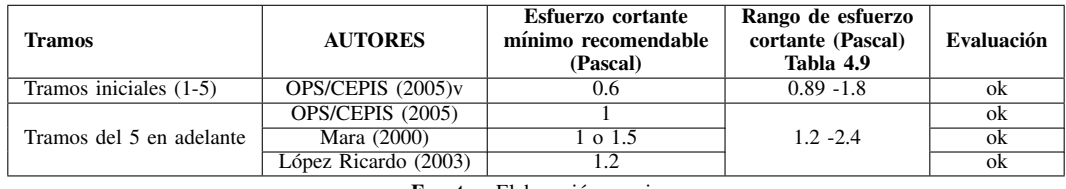

Fuente: Elaboración propia

programa la red principal de la Zona Urbana del Cantón Marcelino Maridueña con el rediseño cumple con los paráme-

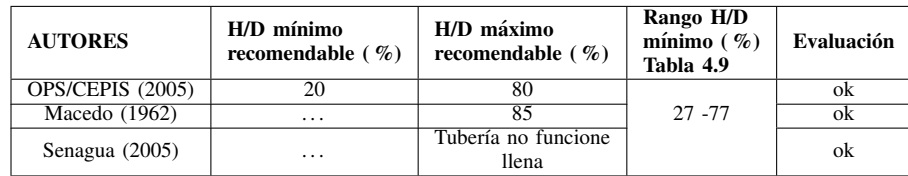

Tabla 16: Evaluación del tirante de agua obtenidas del prograna sewrcad

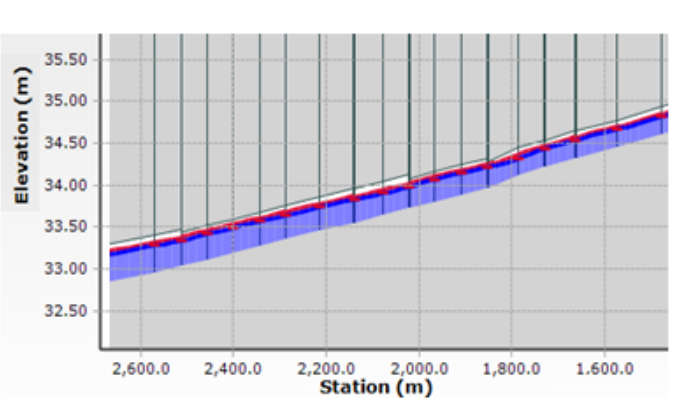

Figura 18. Perfil hidráulico de la red principal con caudales 2042. Fuente: Elaboración propia

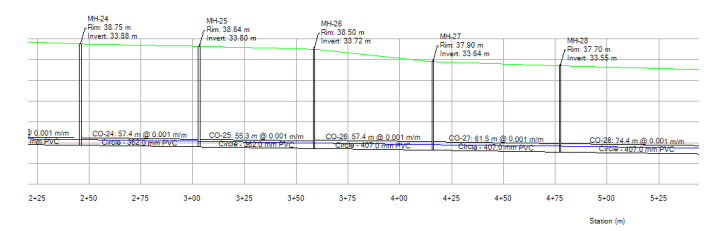

Figura 19. Perfiles de tuberías Manhole 20 hasta 24. Fuente: Elaboración propia

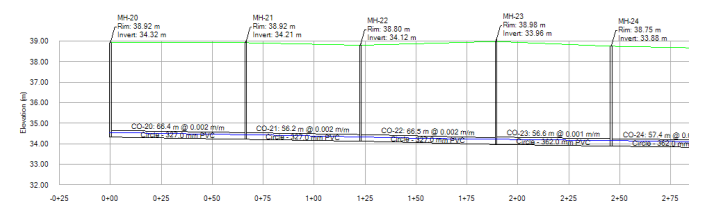

Figura 20. Perfiles de tuberías Manhole 24 hasta 28. Fuente: Elaboración propia

tros que lo exige la literatura técnica, las buenas prácticas de ingeniería y la normativa actual de País. Figura-23.

Estudios recientes recomiendan mantener el nivel de agua en las alcantarillas por encima del 20 % del diametro de la ´ tubería (0,2 D). Con esta profundidad de flujo la velocidad será cerca del 56 % de la velocidad con la sección total (75 % D). Si la velocidad en un colector que va lleno es de 0,6 m/s, la velocidad con 0,2 D resultaría en 0,34 m/s. Para tener una velocidad de flujo de 0,45 m/s con 0,2 D, la velocidad en la sección total tiene que ser 0,80 m/s. Figura 24-25.

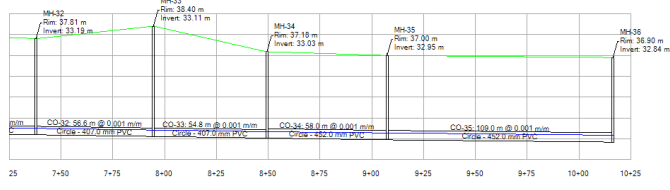

Figura 21. Perfiles de tuberías Manhole 29 hasta 33. Fuente: Elaboración propia

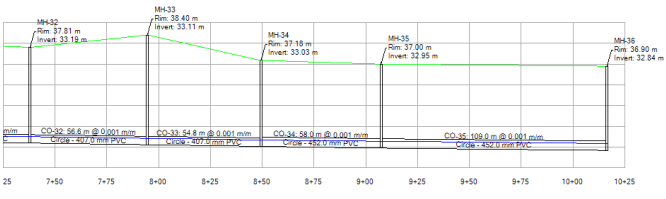

Figura 22. Perfiles de tuberías Manhole 33 hasta 36. Fuente: Elaboración propia

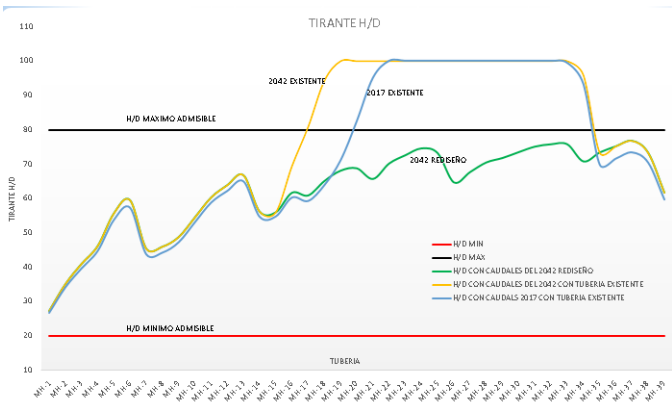

Figura 23. Comparación entre tirante con diseño existente 2017, proyectada 2042 y Rediseño.

Fuente: Elaboración propia

#### **CONCLUSIONES**

La Zona Urbana del Cantón Marcelino Maridueña cuenta con un sistema de recoleccion y transporte cuya red principal ´ que nace en el barrio Brasilia y recorre tres kilometros hasta ´ llegar al barrio los Parques II. Mediante la modelación, simulación y diagnostico en el Software SewerCAD se determinó que el actual sistema no satisface la demanda proyectada de

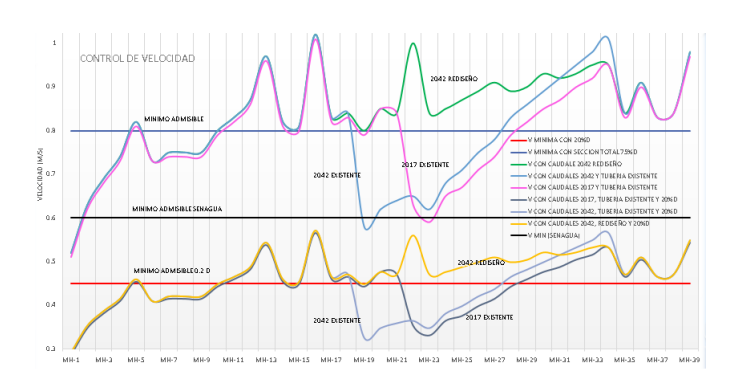

Figura 24. Comparación de velocidades entre el diseño existente 2017, proyectada 2042 y Rediseño.

Fuente: Elaboración propia

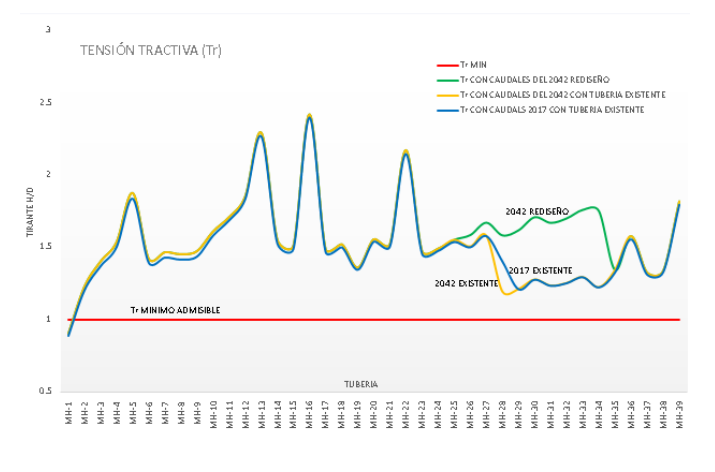

Figura 25. Comparación de tensión tractiva, entre con diseño existente 2017, proyectada 2042 y Rediseño.

caudales a cual fue sujeto en su evaluación, pese a que en el diagnóstico de velocidades mínimas, máximas, fuerza tractiva (propiedad de auto limpieza) tiene buenos resultados que se puede definir como óptimos; la capacidad de tuberías y el criterio del tirante de agua permitía ver que las tuberías desde la nuero 22 hasta la 36 trabajaban a tubo lleno y algunas de estas sin el debido flujo que recomienda la literatura técnica, las buenas prácticas de ingeniería y la normativa vigente (SE-NAGUA, 2005). Actualmente el sistema pudiese funcionar con normalidad sin embargo en el evento desfavorable (temporada invernal) es probable que se reflejen trabajos de operación y mantenimiento frecuentes, reboces de agua residual en los pozos de revisión, posible contaminación, generando así un problema sanitario considerable.

En base a las proyecciones con la ayuda de los metodos ´ aritméticos, geométricos, logarítmicas y de Wappus; y apoyados en la información censal del INEC de los años 2001 y 2010. Se logró concluir que el número de beneficiarios que utilizan el sistema en el presente año son 7524, a su vez para el periodo de evaluación que abarca la propuesta de mejora existirán como beneficiarios 8931 habitantes. Estas proyecciones influyen directamente en el calculo de caudales dato ´ fundamental en el ingreso de parámetros para la utilización

#### del programa.

La utilización del programa SewerCAD ofrece una amplia gama de beneficios que permite determinar de forma práctica y en corto tiempo los posibles problemas que pueden presentarse en eventos desfavorables, mediante su cómputo y cálculo es posible evaluar velocidades máximas, mínimas, propiedad de auto limpieza, capacidad hidraulica, tirantes de ´ agua mínimos, máximos, perfiles de flujo, pendientes, terreno natural, cámaras, entre otros; para poder comparar con los estándares de calidad que aseguren una óptima funcionalidad de sus estructuras.

La propuesta de mejora que el sistema requiere sujeto a una provección de utilidad de 25 años (2042) implica realizar el cambio de las tuberías existentes con numeración 26 hasta la 33 que tenían diámetros de 400 mm por una de diámetro mayor equivalente a 450 mm, y la tubería número 32 de 400 mm a una de 500 mm, como se puede apreciar en el plano ALC-07.

El presente análisis se realizó en base a proyecciones y con interpretaciones teóricas que la literatura técnica recomienda, tal es el caso de las dotaciones, proyecciones de población, aportaciones de caudal institucional y comercial. En términos generales sin mediciones reales que fuesen las más representativas y exactas ya que en el actual estudio no cuenta con el tiempo necesario (mediciones de caudal en época seca e invernal, censo total de la población) ni se tiene el presupuesto necesario (verificación del estado físico con equipos de control a tuberías). Esto implica a no tener resultados reales y confiables a la hora de determinar la ejecucion de las propuestas de mejora, sin embargo, las labores ´ de operación y mantenimiento frecuente es un síntoma que el sistema requiere cambios.

## REFERENCIAS BIBLIOGRÁFICAS

- Alarcón Barrera, A. R. (2008). Uso y aplicacipón del sofware sewercad en el diseño de una red de alcatarillado en la localidad de salpo-otuzco la libertad. Universidad Nacional Pedro Ruíz Gallo.
- Azevedo Netto, J. (2017). Criterios para el diseño de alcantarillado. In *Tecnologías innovadoras de bajo costo utilizadas en los sistemas de alcantarillado (p. 11)*. OPS Serie Tpécnica.
- Bentely, P. D. (2014). Sewercad at-a-glance, 2. Recueprado de http://intercadsys.com/uploads/brochure/SewerCAD.pdf.
- Doroteo Calderón, F. (2014). *Diseño del sistema de agua potable, conexiones domiciliarias y alcantarillado del asentamiento humano "Los Pollitos"-Ica, usando los programas Watercad y Sewercad*. PhD thesis, (Tesis de grado). Universidad Peruana de Ciencias Aplicadas, Lima, Perú.
- López Cualla, A. R. (1995). Elementos de diseño para *acueductos y alcantarillados*. Panamericana de Formas e Impresos SA.
- Maridueña, G.-M. (2014). Plan de ordenamiento territorial del cantón marcelino maridueña.
- Matamoros, D., Barzola, J., and Espinoza, M. (2015). Sizing

photovoltaic irrigation systems using meteorological data. In *8th International Conference on Energy Planning, Energy Saving, Environmental Education*.

- OPS-CEPIS (2005). Guías para el diseño de tecnologías de alcantarillado. In Guías para el diseño de tecnologías de *alcantarillado*. UNATSABAR.
- OPS-OMS, B. (2015). Biblioteca virtual de desarrollo sostenible y salud ambiental. Recuperado de http://www.bvsde.paho.org/sde/ops-sde/bvsde.shtml.
- Rosell Campos, F. (2009). Historia del alcantarillado. Recuperado de http://www.aguasdevalladolid.com/DOC/3\_3\_historia\_ alcantarillado.pdf.
- SENAGUA (2005). Normas para estudio y diseño de sistemas de agua potable y disposicion de aguas residuales para ´ poblaciones mayores a 1000 habitantes. Ecuador.
- Tercero Talavera, S. (2010). Uso del criterio de la fuerza tractiva en el diseño de alcantarillado sanitario en nicaragua. Recuperado de https://www.scribd.com/document/254949252/ucftdasn.
- Waring Jr., G. (1879). Alcantarillado y desague de tierras. Recuperado de http://cidbimena.desastres.hn/pdf/spa/doc11118/doc11118- 2a.pdf.